The copy filmed here has been reproduced thanks to the generosity of:

> Douqias Ubrary Queen's University

İs ı ifier iē ge

ta

ure.

The imeges appeering here are the best quality poaeibie considering the condition end iegibility of the original copy and in keeping with the filming contrect specificetions.

Originsi copies in printed paper covers are filmed beginning with the front cover end ending on the last page with a printed or illustrated impression, or the back cover when appropriate. All other originel copiee are filmed beginning on the first page with a printed or illustrated impression, and ending on the lest pege with e printed or illustrated impression.

The last recorded frame on eech microfiche Ine last recorded frame on each microfiche<br>shall contain the symbol —— (meaning "CON-TINUED"), or the symbol  $\nabla$  (meaning "END"), whichever applies.

Meps, pistes, charts, etc., may be filmed at different reduction ratios. Those too large to be entirely included in one exposure are filmed beginning in the upper left hend corner, left to right end top to bottom, as many frames as required. The following diagrams illustrate the method:

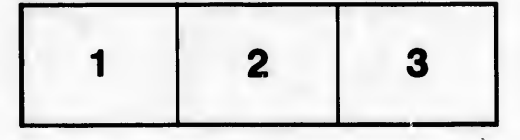

L'exemplaire fi!mé fut reproduit grâce à la générosité de:

> Dougias Library Queen's University

Les images suivantes ont été reproduites avec le plus grand soin, compte tenu de la condition at de la netteté de l'exemplaire filmé, et en conformité avec les conditions du contrat de filmage.

Les exemplaires originaux dont la couverture en papier est Imprimée sont filmés en commençant par Ie premier plat et en terminent soit par la dernière page qui comporte une empreinte d'impreeslon ou d'illustrstlon, soit per Ie second plat, seion le cas. Tous les autres exemplaires originaux sont film4s en commençant par la première page qui comporte une empreinte d'impreesion ou d'illustration et en terminent per la dernière page qui comporte une telle empreinte.

Un dee symboles suivants apperattra sur la dernière image de chaque microfiche, selon le cas: le symbole - signifie "A SUIVRE", le symbole  $\nabla$  signifie "FIN".

Les cartes, planches, tableaux, etc., peuvent être filmés à des taux de réduction différents. Lorsque le document est trop grand pour être reproduit en un seul cliché, il est filmé à partir de l'angle supérieur gauche, de gauche à droite, et de haut en bas, en prenant le nombre d'images nécessaire. Les diagrammes suivants illustrent la méthode.

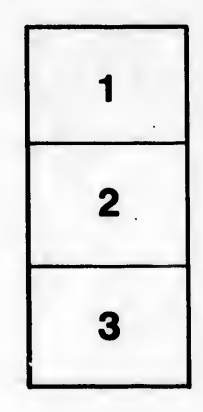

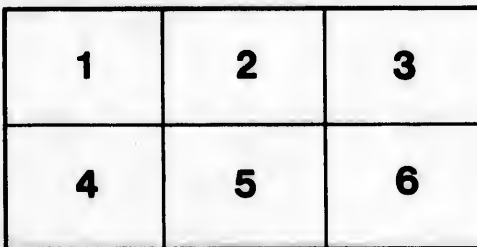